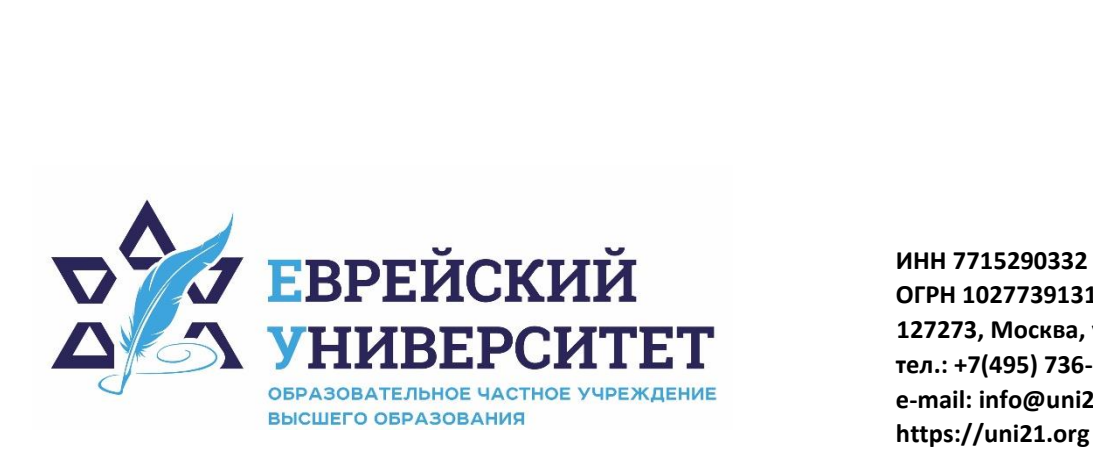

**ОГРН 1027739131375 127273, Москва, ул. Отрадная, д.6 тел.: +7(495) 736-92-70 e-mail: info@uni21.org https://uni21.org**

# РАБОЧАЯ ПРОГРАММА ДИСЦИПЛИНЫ **ЛОГИСТИКА**

Направление подготовки: 38.03.01 Экономика

Направленность (профиль) Экономика организации

Уровень высшего образования: бакалавриат

Москва – 2023

# **1. Цели и задачи освоения дисциплины**

**Цель** – формирование у обучающихся знаний и целостного представления в области теории и практики логистики; получение знаний и умений управления материальными, информационными и иными потоками на предприятиях и их объединениях, развитие навыков применения теоретических знаний для решения прикладных задач в области логистики.

## **Для достижения поставленной цели при изучении дисциплины решаются следующие задачи:**

 изучить понятийный аппарат дисциплины, основные теоретические положения и методы логистики как сферы экономической деятельности;

- сформировать умения и навыки организации транспортного процесса;
- сформировать мышление, базирующееся на аналитическом подходе;
- обучить применению и использованию законов и принципов логистики;
- обучить способам формирования логистических систем;
- сформировать навыки управления логистическими системами.

# **2. Место дисциплины в структуре образовательной программы**

Дисциплина «Логистика» относится к части, формируемой участниками образовательных отношений, учебного плана ОПОП ВО по направлению подготовки 38.03.01 Экономика.

# **3. Перечень планируемых результатов обучения по дисциплине, соотнесенных с планируемыми результатами освоения образовательной программы**

# **3.1. Компетенции обучающегося, формируемые в результате освоения дисциплины:**

Процесс изучения дисциплины направлен на формирование у обучающихся следующих компетенций (результатов освоения образовательной программы):

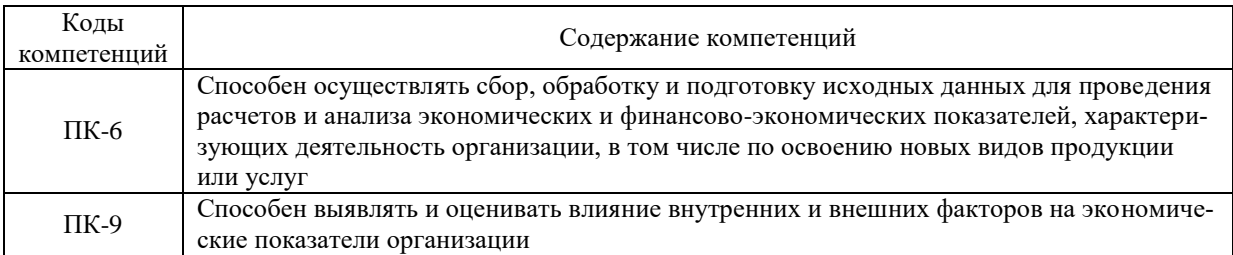

# **3.2. Взаимосвязь планируемых результатов обучения по дисциплине с формируемыми компетенциями образовательной программы**

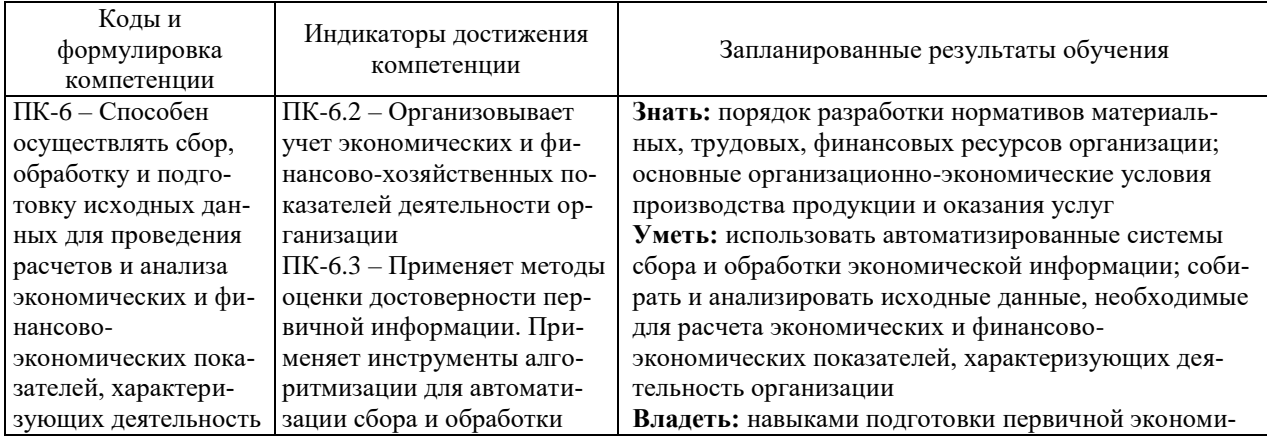

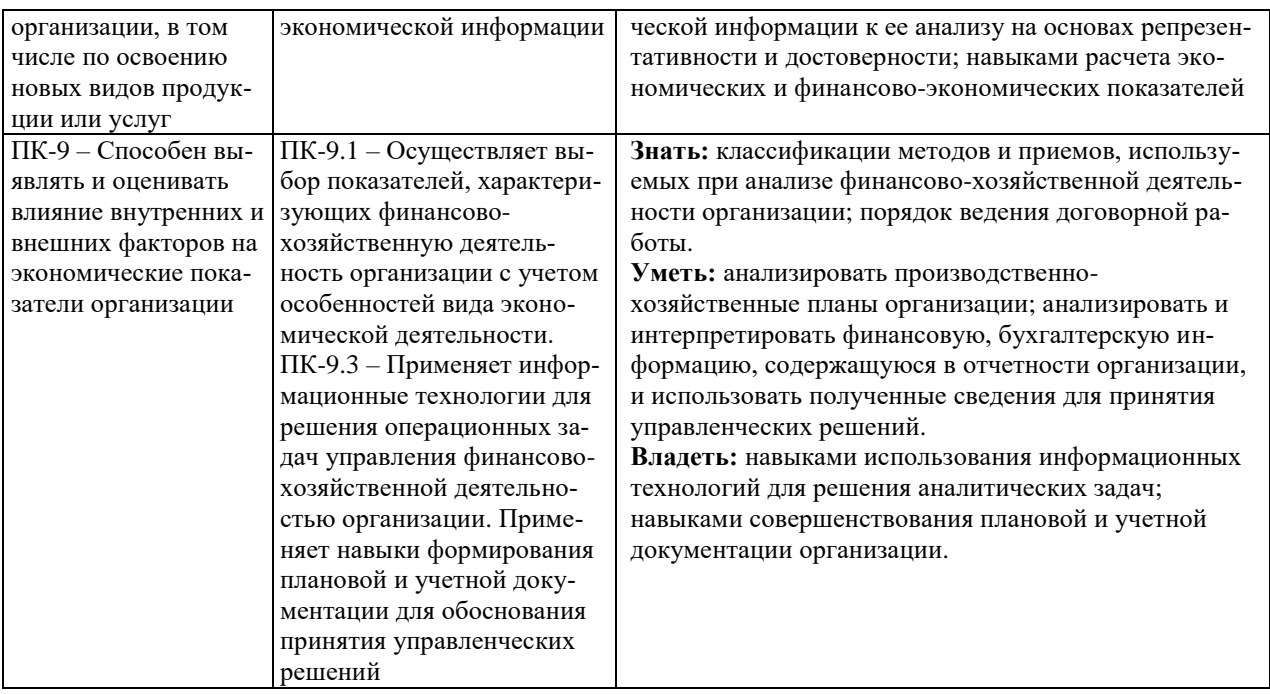

# **4. Структура и содержание дисциплины**

Общая трудоемкость дисциплины составляет 4 зачетные единицы, 144 часа.

# **4.1. Объем дисциплины**

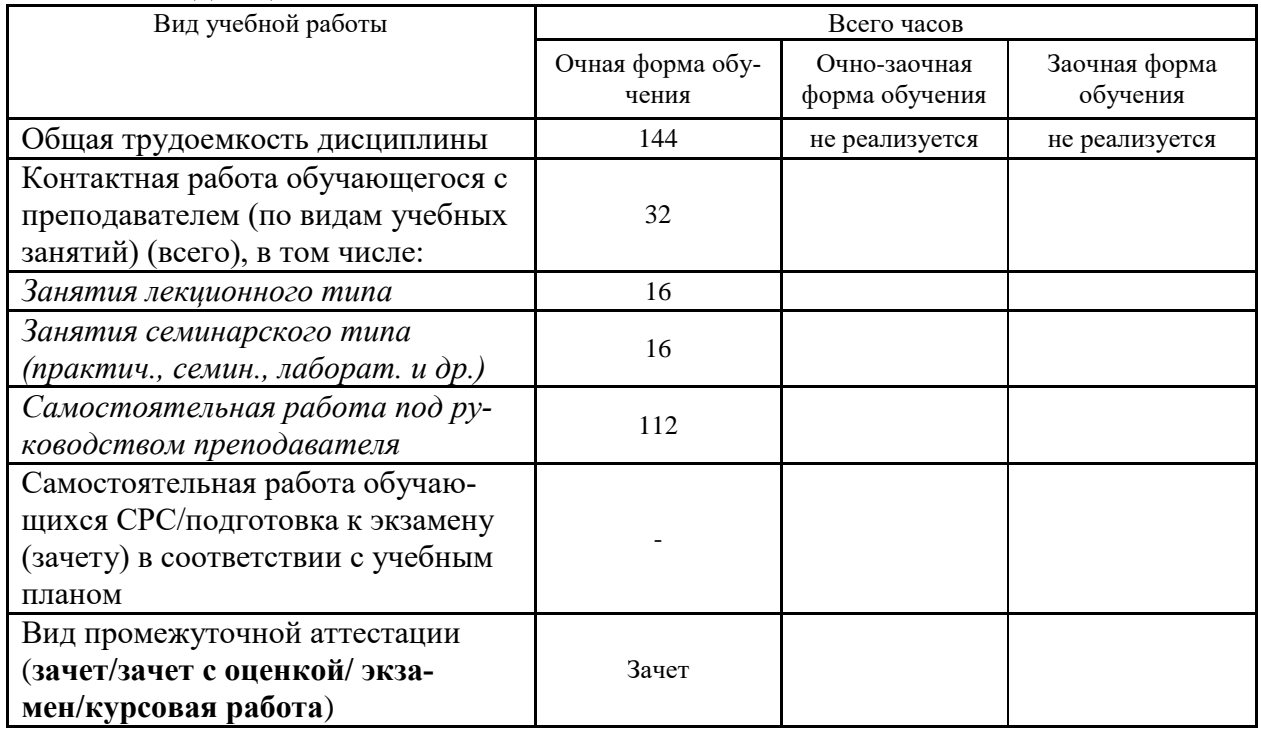

# **4.2. Разделы и темы дисциплины, их трудоемкость по видам учебных занятий**

**4.2.1. Темы дисциплины, их трудоемкость по видам учебных занятий для очной формы обучения:**

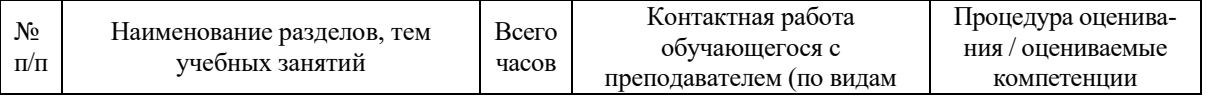

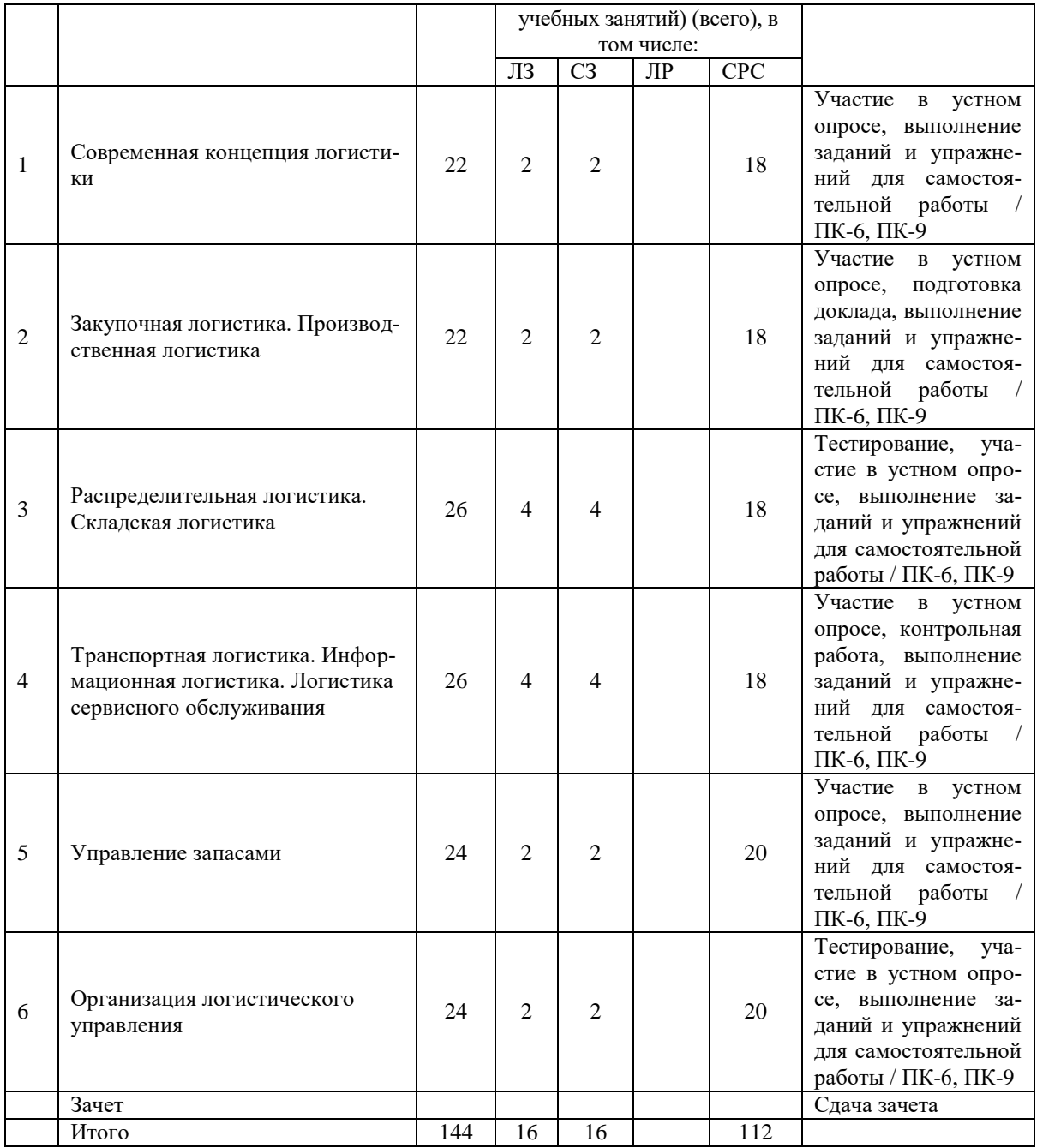

**4.2.2. Темы дисциплины, их трудоемкость по видам учебных занятий для очнозаочной формы обучения:**

Не реализуется

**4.2.3.Темы дисциплины, их трудоемкость по видам учебных занятий для заочной формы обучения:**

Не реализуется

## **4.3. Содержание дисциплины**

# **Тема 1 Современная концепция логистики**

Краткая история возникновения и развития логистики. Сущность и задачи логистики. Основные логистические понятия и определения. Основные объекты логистического управления и логистические операции. Понятие и классификация логистических систем. Декомпозиция логистических систем. Концепция интегрированной логистики. Понятие и классификация логистических операций.

### **Тема 2 Закупочная логистика. Производственная логистика**

Сущность и задачи закупочной логистики. Логистические принципы построения отношений с поставщиками. Логистическая технология поставок «точно в срок». Задачи выбора поставщика в логистике. Понятие и назначение производственной логистики. Логистическая концепции организации производства.

#### **Тема 3 Распределительная логистика. Складская логистика**

Понятие, цели, задачи и назначение распределительной логистики. Каналы распределения и товародвижения. Целесообразность логистического посредничества. Понятие, цели, задачи и назначение складской логистики. Логистическая схема материальных потоков на складах.

#### **Тема 4 Транспортная логистика. Информационная логистика. Логистика сервисного обслуживания**

Понятие и задачи транспортной логистики. Транспортные коридоры и транспортные цепи. Транспортные терминалы. Организация транспортировки материальных потоков. Понятие, назначение и задачи информационной логистики. Информационные потоки. Информационные системы в логистике. Понятие сервиса в логистике. Система логистического сервиса. Критерии качества логистического обслуживания. Послепродажное логистическое обслуживание.

#### **Тема 5 Управление запасами**

Понятие, виды и принципы образования материальных запасов. Определение оптимального размера заказываемой партии. Система контроля состояния запасов. Классификация логистических затрат. Способы определения затрат. Оптимизация процессов логистики.

# **Тема 6 Организация логистического управления**

Оптимизация материальных потоков. Функции управления логистикой. Механизм управления материальными потоками. Диагностика материальных потоков. АВС-анализ. XYZанализ.

## **4.4. Темы семинарских занятий и лабораторных работ**

#### **Тема 1 Современная концепция логистики**

Устный опрос по вопросам к теме.

**Тема 2 Закупочная логистика. Производственная логистика**

Устный опрос по вопросам к теме.

Обсуждение докладов обучающихся.

#### **Тема 3 Распределительная логистика. Складская логистика**

Тестирование по теме.

Устный опрос по вопросам к теме.

**Тема 4 Транспортная логистика. Информационная логистика. Логистика сервисного обслуживания**

Устный опрос по вопросам к теме.

Решение задач.

Выполнение контрольной работы.

**Тема 5 Управление запасами**

Устный опрос по вопросам к теме.

## **Тема 6 Организация логистического управления**

Устный опрос по вопросам к теме.

Тестирование по теме.

## **5. Учебно-методическое обеспечение самостоятельной работы**

**5.1. Задания для самостоятельной подготовки к занятиям семинарского типа** Семинарское занятие №1.

Тема занятия: Современная концепция логистики

Задания (вопросы) для подготовки:

- 1. Что такое логистика как направление научно-практической деятельности?
- 2. Каково место логистики в современных методах управления производственносбытовой деятельностью?
- 3. На какие потоки можно воздействовать в процессе логистического управления?
- 4. Чем логистика дополняет и расширяет маркетинг?
- 5. Что такое макрологистика и микрологистика, и каковы основные задачи, решаемые ими?
- 6. Какие основные вопросы решаются в процессе логистического управления?
- 7. Какие существуют функциональные области логистики?
- 8. Каковы точные определения материального потока, являющегося объектом логистического управления, логистической системы, логистической операции и логистической цепи?
- 9. Что является источником экономического эффекта при логистическом управлении, и каким образом логистическое управление может влиять на конкурентоспособность фирмы?
- 10. На какие уровни подразделяются логистические решения, и каковы сроки действия и реализации этих решений?

#### Семинарское занятие №2.

Тема занятия: Закупочная логистика. Производственная логистика Задания (вопросы) для подготовки:

- 1. Что в логистике называется запасом?
- 2. Чем характеризуются и различаются между собой варианты стратегии управления запасами?
- 3. Какие факторы влияют на текущий уровень запасов при управлении запасами с заданной периодичностью заказов?
- 4. За счет чего может создаваться дефицит при управлении запасами с заданной периодичностью заказов?
- 5. Можно ли использовать контейнерную доставку при управлении запасами с заданной периодичностью заказов?
- 6. Логистическая концепция организации производства и ее отличие от традиционного менеджмента.
- 7. Виды управления материальным потоком в производстве (толкающие и тянущие системы).
- 8. Системы управления запасами в производстве (достоинства и недостатки).
- 9. Что такое производственная логистика?
- 10. Какие задачи решаются производственной логистикой?

#### Семинарское занятие №3.

Тема занятия: Распределительная логистика. Складская логистика Задания (вопросы) для подготовки:

- 1. Роль и место склада в логистической системе.
- 2. Основное назначение, функции и виды складов.
- 3. Основные проблемы логистики складирования.
- 4. Определение количества складов и размещения складской сети.
- 5. Назовите и охарактеризуйте методы решения задачи оптимизации расположения распределительного центра на обслуживаемой территории.
- 6. Опишите порядок определения места расположения распределительного центра методом определения центра тяжести.
- 7. Охарактеризуйте зависимость транспортных расходов системы распределения от количества входящих в нее складов.
- 8. Как меняются затраты на содержание запасов в системе распределения с изменени-

ем количества складов на обслуживаемой территории?

Подготовиться к тестированию – повторить ранее изученный материал темы.

Семинарское занятие №4.

Тема занятия: Транспортная логистика. Информационная логистика. Логистика сервисного обслуживания

Задания (вопросы) для подготовки:

- 1. Место транспорта в общественном производстве. Понятие и задачи транспортной логистики.
- 2. Алгоритм организации транспортировки. Выбор вида транспорта.
- 3. Современные методы совершенствования транспортных систем. Принятие решения по пользованию услугами наемного склада.
- 4. Информационные потоки в логистике: понятие, общая схема, виды, единицы измерения.
- 5. Информационные системы в логистике: понятие и виды.

#### Семинарское занятие №5.

Тема занятия: Управление запасами

Задания (вопросы) для подготовки:

- 1. Понятие материального запаса. Причины создания материальных запасов.
- 2. Системы контроля состояния запасов.
- 3. Управление запасами с применением анализа АВС и анализа XYZ.
- 4. Определение оптимального объема заказываемой партии товаров.
- 5. Склады в логистике: понятие, классификация, основные функции.
- 6. Роль складов в логистике.
- 7. Грузовая единица: понятие, роль в логистике, основные характеристики. Пакетирование грузовых единиц.
- 8. Принципы логистической организации складских процессов.

Семинарское занятие №6.

Тема занятия: Организация логистического управления Задания (вопросы) для подготовки:

- 1. Использование в логистике технологии автоматизированной идентификации штриховых кодов.
- 2. Штриховые коды: понятие, виды, области применения в логистике.
- 3. Понятие логистического сервиса. Формирование системы логистического сервиса.
- 4. Уровень логистического сервиса: понятие, методы расчета.
- 5. Определение оптимального значения уровня логистического сервиса.
- 6. Управление временем процессов в логистике.

Подготовиться к тестированию – повторить ранее изученный материал темы.

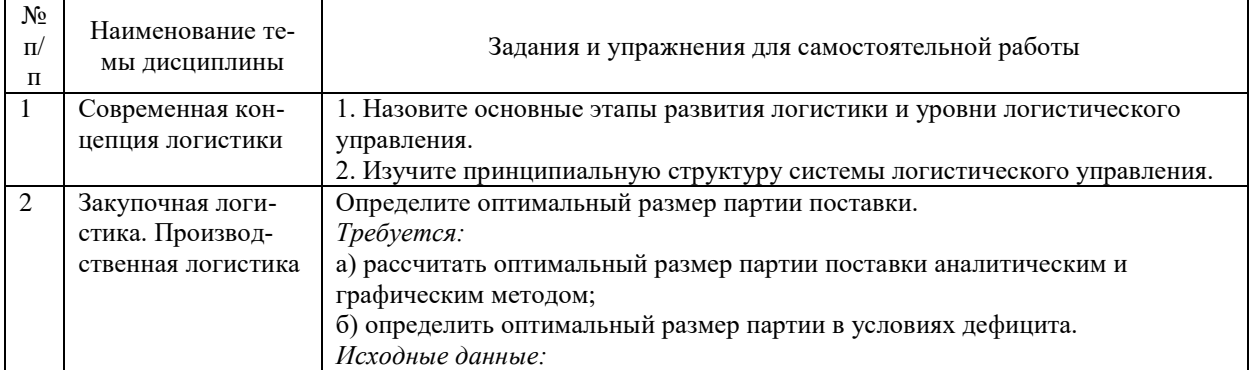

#### **5.2. Задания и упражнения для самостоятельной работы**

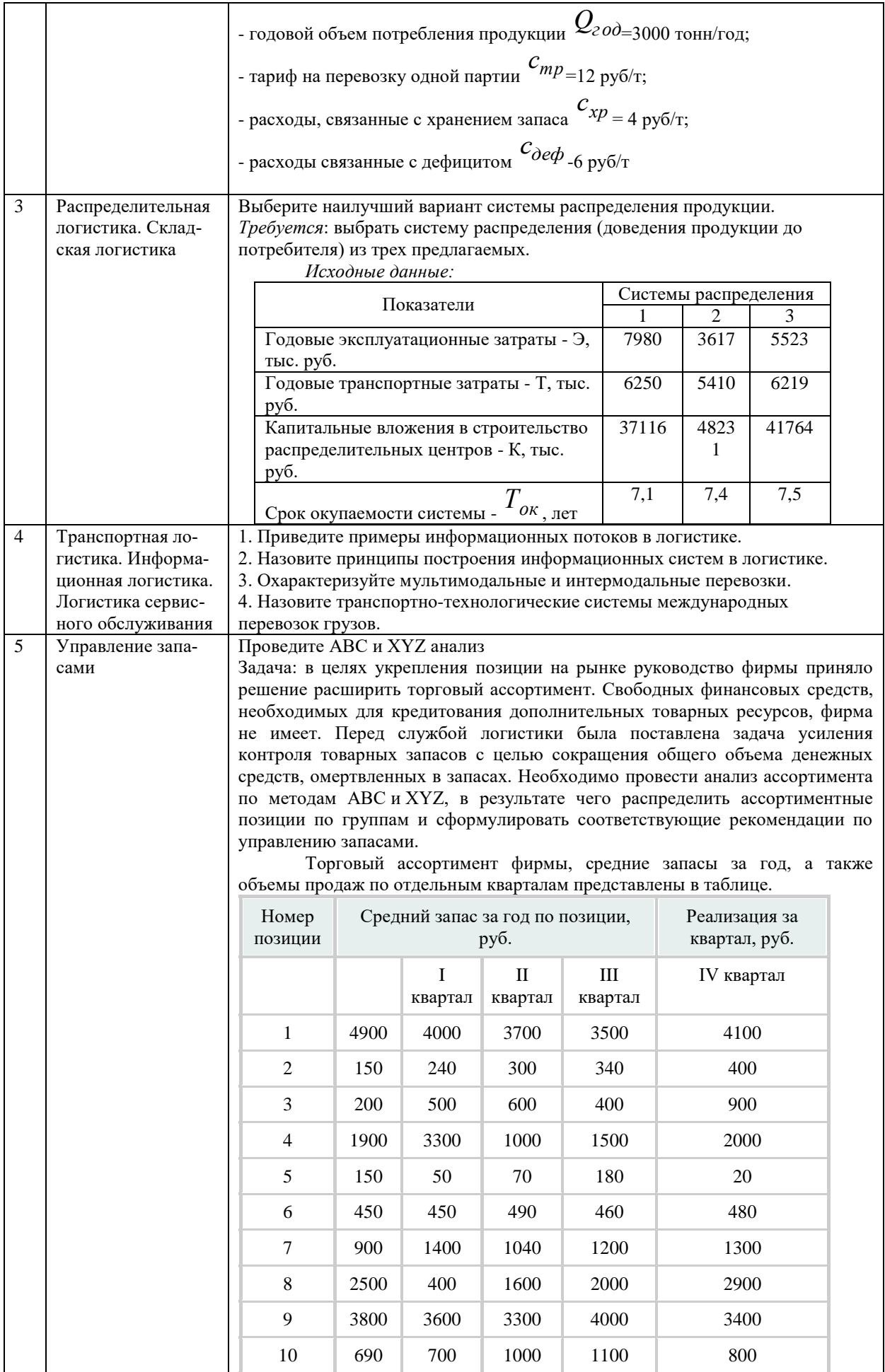

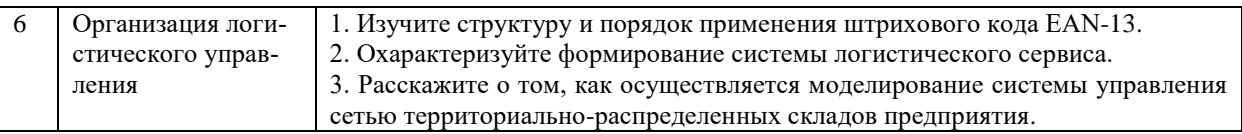

#### **5.4. Перечень тем (задания) для курсовой работы**

Не предусмотрено.

# **6. Оценочные средства для проведения текущего контроля и промежуточной аттестации обучающихся**

6.1 Примерные оценочные средства, включая тестовые оценочные задания для проведения текущего контроля и промежуточной аттестации обучающихся по дисциплине (модулю) приведены в Приложении 1 к рабочей программе дисциплины.

6.2 Оценочные средства для проведения промежуточной аттестации обучающихся по дисциплине (модулю) включают следующие разделы:

- перечень компетенций, формируемых в процессе освоения учебной дисциплины;

- описание показателей и критериев оценивания компетенций, описание шкал оценивания; - типовые контрольные задания или иные материалы, необходимые для оценки результатов обучения по учебной дисциплине, обеспечивающих достижение планируемых результатов освоения образовательной программы;

- методические материалы, определяющие процедуры оценивания результатов обучения по учебной дисциплине, обеспечивающих достижение планируемых результатов освоения образовательной программы.

# **7. Учебно-методическое и информационное обеспечение дисциплины а) основная литература:**

1. Левкин Г.Г. Основы логистики: учебное пособие / Г.Г. Левкин. – 4-е изд. – Москва, Вологда: Инфра-Инженерия, 2021. – 240 c. – ISBN 978-5-9729-0667-3. – Текст: электронный // Цифровой образовательный ресурс IPR SMART: [сайт]. – URL: https://www.iprbookshop.ru/115213.html (дата обращения: 14.02.2023). – Режим доступа: для авторизир. пользователей

2. Тебекин А.В. Логистика: учебник / А.В. Тебекин. – 2-е изд. – Москва: Дашков и К, 2020. – 355 c. – ISBN 978-5-394-03477-0. – Текст: электронный // Цифровой образовательный ресурс IPR SMART: [сайт]. – URL: https://www.iprbookshop.ru/110919.html (дата обращения: 14.02.2023). – Режим доступа: для авторизир. пользователей

#### **б) дополнительная литература:**

1. Палагин Ю.И. Логистика – планирование и управление материальными потоками: учебное пособие / Ю.И. Палагин. – 2-е изд. – Санкт-Петербург: Политехника, 2020. – 288 c. – ISBN 978-5-7325-1084-3. – Текст: электронный // Цифровой образовательный ресурс IPR SMART: [сайт]. – URL: https://www.iprbookshop.ru/94836.html (дата обращения: 14.02.2023). – Режим доступа: для авторизир. пользователей

2. Новаков А.А. Логистика в деталях: учебное пособие / А.А. Новаков. – Москва, Вологда: Инфра-Инженерия, 2021. – 528 c. – ISBN 978-5-9729-0548-5. – Текст: электронный // Цифровой образовательный ресурс IPR SMART: [сайт]. – URL: https://www.iprbookshop.ru/115132.html (дата обращения: 14.02.2023). – Режим доступа: для авторизир. пользователей

**в) интернет-ресурсы:**

## **1. Сайт ОЧУ ВО «Еврейский университет» https://www.uni21.org/**

**2. ЭБС IPR Books http://iprbookshop.ru** (учебники и учебные пособия, монографии, сборники научных трудов, научная периодика, профильные журналы, справочники, энциклопедии);

**3. ООО «ИВИС» [https://dlib.eastview.com](https://dlib.eastview.com/) (**электронные версии периодических изданий ООО «ИВИС»);

**4. Web of Science <http://webofknowledge.com/>** (обширная международная универсальная реферативная база данных);

**5. Scopus [https://www.scopus.com](https://www.scopus.com/)** (международная универсальная реферативная база данных, индексирующая более 21 тыс. наименований научно-технических, гуманитарных и медицинских журналов, материалов конференций примерно 5000 международных издательств);

**6. Научная электронная библиотека еLIBRARY.RU [https://elibrary.ru](https://elibrary.ru/)** (крупнейший российский информационный портал в области науки, технологии, медицины и образования);

**7. ООО «Национальная электронная библиотека» (НЭБ) <http://нэб.рф/>** (объединенные фонды публичных библиотек России федерального, регионального, муниципального уровня, библиотек научных и образовательных учреждений;

**8. «НЭИКОН» <http://www.neicon.ru/>** (доступ к современной зарубежной и отечественной научной периодической информации по гуманитарным и естественным наукам в электронной форме);

9. **«Polpred.com Обзор СМИ» [http://www.polpred.com](http://www.polpred.com/) (**статьи, интервью и др. информагентств и деловой прессы за 15 лет);

10. **http://ecsocman.hse.ru** Федеральный образовательный портал «Экономика Социология Менеджмент»;

11. Образовательный портал - https://e.muiv.ru/ на платформе «**Moodle**»

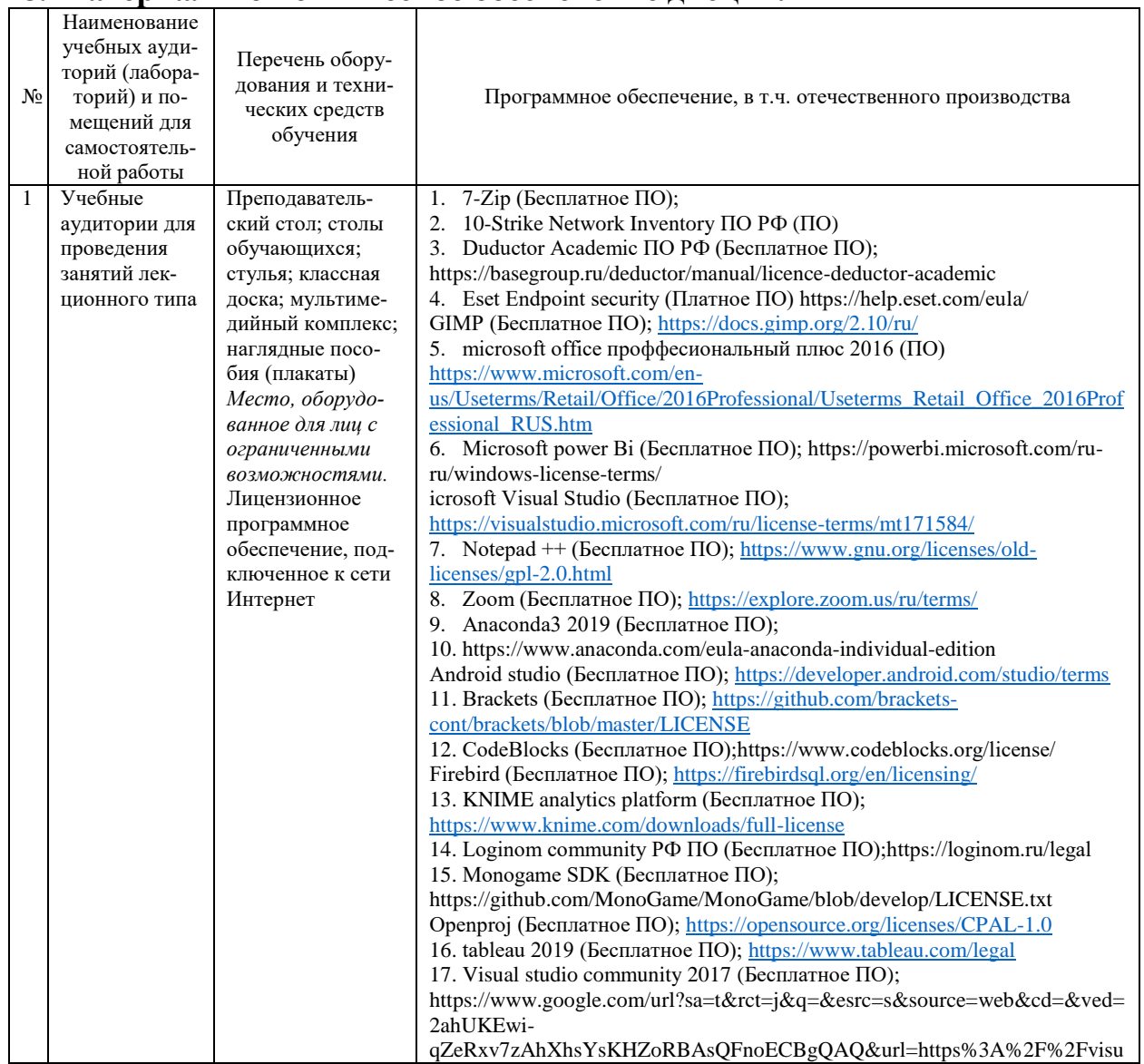

### **8. Материально-техническое обеспечение дисциплины**

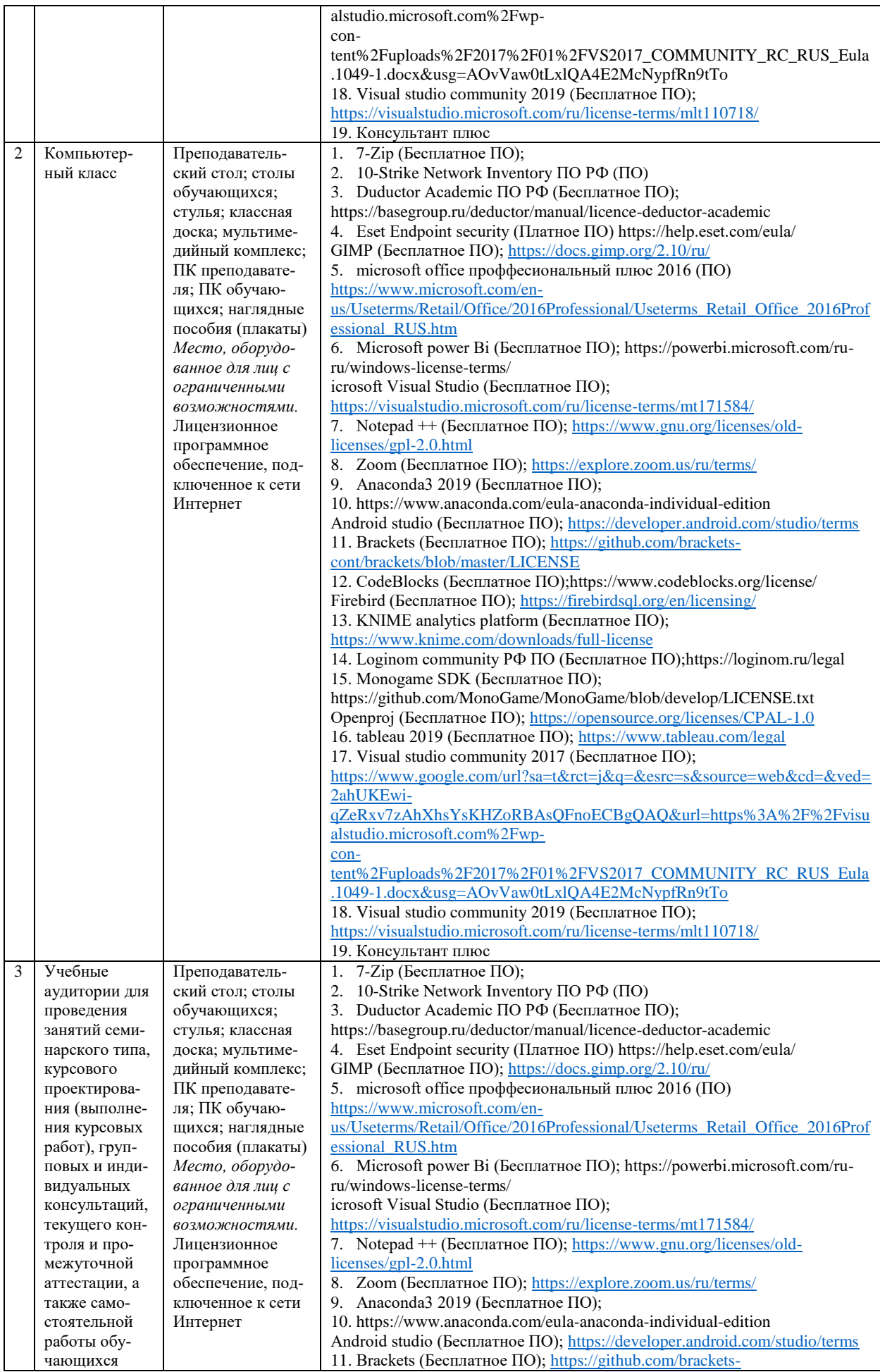

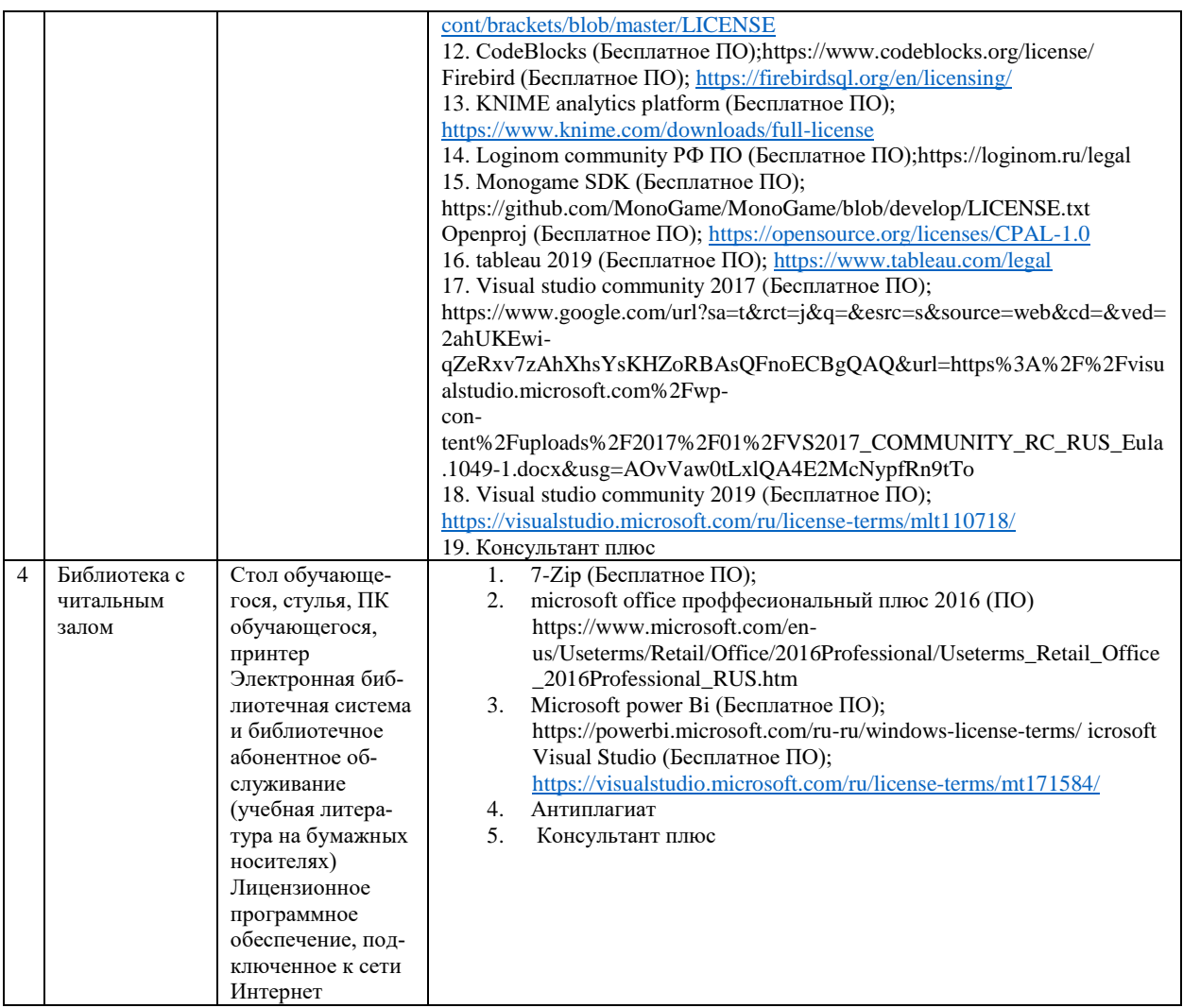

# **9. Перечень информационных технологий**

Образовательный процесс по дисциплине поддерживается средствами электронной информационно-образовательной среды Университета, которая обеспечивает:

- доступ к учебным планам, рабочим программам дисциплин (модулей), практик, к изданиям электронных библиотечных систем и электронным образовательным ресурсам, указанным в рабочей программе, через личный кабинет студента и преподавателя;

- фиксацию хода образовательного процесса, результатов промежуточной аттестации и результатов освоения основной образовательной программы;

- проведение всех видов занятий, процедур оценки результатов обучения, реализация которых предусмотрена с применением дистанционных образовательных технологий;

- формирование электронного портфолио обучающегося, в том числе сохранение работ обучающегося, рецензий и оценок на эти работы со стороны любых участников образовательного процесса;

- взаимодействие между участниками образовательного процесса, в том числе синхронное и (или) асинхронное взаимодействие посредством сети Интернет.

Каждый обучающийся обеспечен индивидуальным неограниченным доступом к электронно-библиотечной системе (ЭБС университета), содержащей издания учебной, учебнометодической и иной литературы по основным изучаемым дисциплинам и сформированной на основании прямых договоров с правообладателями.

### **Программное обеспечение, в т.ч. отечественного производства:**

1. Adobe flash player 31;

2. Adobe reader 10;

3. Java 6.0;

4. K-Lite Codec Pack;

5. Win rar;

6. Microsoft Office 10;

7. Microsoft Visio 10;

8. Microsoft Visual studio.

### **Профессиональные базы данных и информационно-справочные системы:**

1. Kaspersky Endpoint Security для бизнеса http://inion.ru/resources/bazy-dannykh-inion-ran/ библиографические базы данных ИНИОН РАН по социальным и гуманитарным наукам;

2. http://www.scopus.com/ - реферативная база данных Scopus – международная универсальная реферативная база данных;

3. www.sostav.ru, База данных аналитических, исследовательских материалов по проблемам маркетинга и рекламы;

4. http://elibrary.ru/defaultx.asp - крупнейший российский информационный портал электронных журналов и баз данных по всем отраслям наук.

5. http://www.consultant.ru, справочная правовая система «Консультант Плюс»

# **10. Методические указания для обучающихся**

# **10.1. Преподавание дисциплины осуществляется в соответствии с Федеральным государственным образовательным стандартом высшего образования**

Основными формами получения и закрепления знаний по данной дисциплине являются занятия лекционного и семинарского типа, самостоятельная работа обучающегося, в том числе под руководством преподавателя, прохождение рубежного контроля.

Основной объем часов по изучению дисциплины согласно учебным планам приходится на самостоятельную работу обучающихся. Самостоятельная работа включает в себя изучение учебной, учебно-методической и специальной литературы, её конспектирование, подготовку к занятиям семинарского типа, текущему контролю и промежуточной аттестации (зачету или (и) экзамену).

Текущий контроль успеваемости по учебной дисциплине и промежуточная аттестация осуществляются в соответствии с Положением о текущем контроле успеваемости и промежуточной аттестации обучающихся по образовательным программам высшего образования: программам бакалавриата, программам специалитета, программам магистратуры.

Наличие в Университете электронной информационно-образовательной среды, а также электронных образовательных ресурсов позволяет осваивать курс инвалидам и лицам с ОВЗ.

# **10.2. Особенности освоения учебной дисциплины инвалидами и лицами с ограниченными возможностями здоровья**

Особенности освоения учебной дисциплины инвалидами и лицами с ОВЗ определены в Положении об организации обучения студентов-инвалидов и студентов с ограниченными возможностями здоровья, утвержденном приказом ректора.

Обучение инвалидов и лиц с ОВЗ может осуществляться индивидуально, а также с применением электронного обучения, дистанционных образовательных технологий.

Выбор методов и средств обучения, образовательных технологий и учебно-методического обеспечения реализации образовательной программы осуществляется Университетом самостоятельно, исходя из необходимости достижения обучающимися планируемых результатов освоения образовательной программы, а также с учетом индивидуальных возможностей обучающихся из числа инвалидов и лиц с ОВЗ.

Форма проведения промежуточной аттестации для студентов-инвалидов и лиц с ОВЗ устанавливается с учетом индивидуальных психофизических особенностей (устно, письменно на бумаге, письменно на компьютере, в форме тестирования и т.п.). При необходимости инвалидам и лицам с ОВЗ предоставляется дополнительное время для подготовки ответа на зачете или экзамене.

В группах, в состав которых входят студенты с ОВЗ, с целью реализации индивидуального подхода, а также принципа индивидуализации и дифференциации, рекомендуется использовать технологию нелинейной конструкции учебных занятий, предусматривающую одновременное сочетание фронтальных, групповых и индивидуальных форм работы с различными категориями студентов, в т.ч. имеющих ОВЗ.

В случае наличия обучающихся с нарушением функций опорно-двигательного аппарата, зрения и слуха, они обеспечиваются необходимым оборудованием, имеющимся в Университете, а также предоставляемым в рамках Соглашения с РУМЦ РГСУ от 14 ноября 2019 года.

## **11. Методические рекомендации преподавателю по организации учебного процесса по дисциплине**

При изучении дисциплины рекомендуется использовать следующий набор средств и способов обучения:

– рекомендуемую основную и дополнительную литературу;

– задания для подготовки к занятиям семинарского типа (вопросы для обсуждения, кейсзадания, расчетные задачи и др.);

– задания для текущего контроля успеваемости (задания для самостоятельной работы обучающихся, тестовые задания в рамках электронной системы тестирования);

– вопросы и задания для подготовки к промежуточной аттестации по итогам освоения дисциплины, позволяющие оценить знания, умения и уровень приобретенных компетенций.

При проведении занятий лекционного и семинарского типа, в том числе в форме вебинаров и on-line курсов необходимо строго придерживаться тематического плана дисциплины, приведенного в РПД. Необходимо уделить внимание рассмотрению вопросов и заданий, включенных в тестовые оценочные задания, при необходимости решить аналогичные задачи с объяснением алгоритма решения.

Следует обратить внимание обучающихся на то, что для успешной подготовки к текущему контролю (выполнению ОЗ) и промежуточной аттестации (зачету или экзамену) недостаточно прочитать рабочий учебник, размещенный в личном кабинете. Нужно изучить материалы основной и дополнительной литературы, список которой приведен в РПД, законодательные и нормативные акты, а также материалы, рекомендованные в разделе «Перечень ресурсов информационно-телекоммуникационной сети «Интернет», необходимых для освоения дисциплины».

Текущий контроль успеваемости по учебной дисциплине и промежуточная аттестация осуществляются в соответствии с Положением о текущем контроле успеваемости и промежуточной аттестации обучающихся по образовательным программам высшего образования: программам бакалавриата, программам специалитета, программам магистратуры.

Программа разработана Горкушей О.А.

Рабочая программа дисциплины рассмотрена и принята на заседании кафедры от 28.08.2023 г., протокол №1.

#### **Лист регистрации изменений и дополнений в рабочую учебную программу**

Составителем внесены следующие изменения:

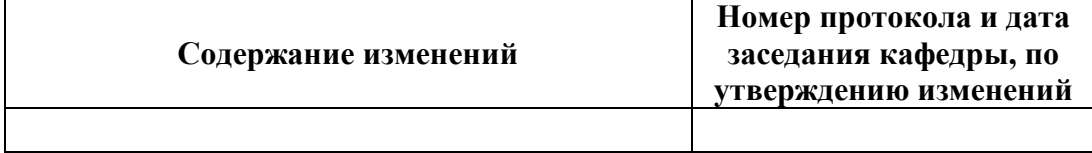

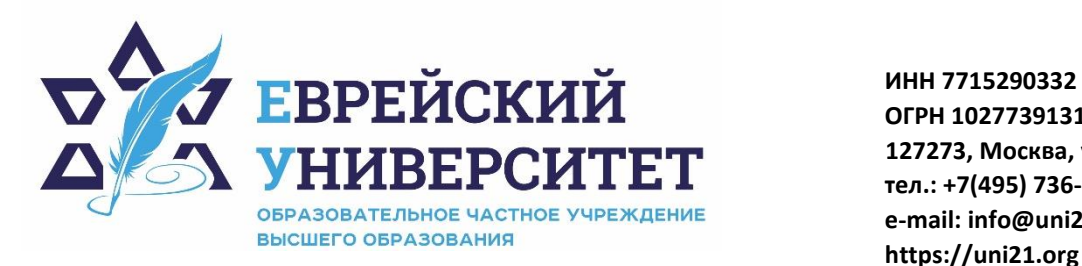

**ОГРН 1027739131375 127273, Москва, ул. Отрадная, д.6 тел.: +7(495) 736-92-70 e-mail: info@uni21.org https://uni21.org**

# ОЦЕНОЧНЫЕ СРЕДСТВА ПО ДИСЦИПЛИНЕ **ЛОГИСТИКА**

Направление подготовки: 38.03.01 Экономика

Направленность (профиль) Экономика организации

Уровень высшего образования: бакалавриат

Москва – 2023

# СОДЕРЖАНИЕ

1. Перечень компетенций, формируемых в процессе освоения учебной дисциплины

2. Описание показателей и критериев оценивания компетенций, описание шкал оценивания

3. Типовые контрольные задания или иные материалы.

4. Методические материалы, определяющие процедуры оценивания результатов обучения по учебной дисциплине

# **1. Перечень компетенций, формируемых в процессе освоения учебной дисциплины**

#### 1.1. Планируемые результаты освоения образовательной программы

В результате изучения дисциплины обучающийся должен обладать следующими компетенциями (результатами освоения образовательной программы):

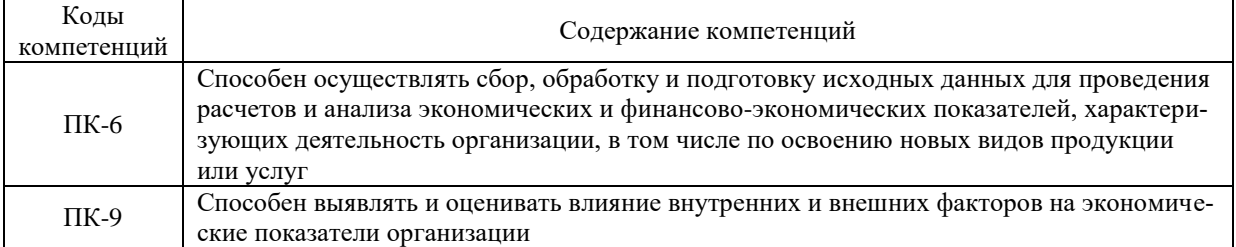

1.2. Взаимосвязь планируемых результатов обучения по дисциплине с планируемыми результатами освоения образовательной программы

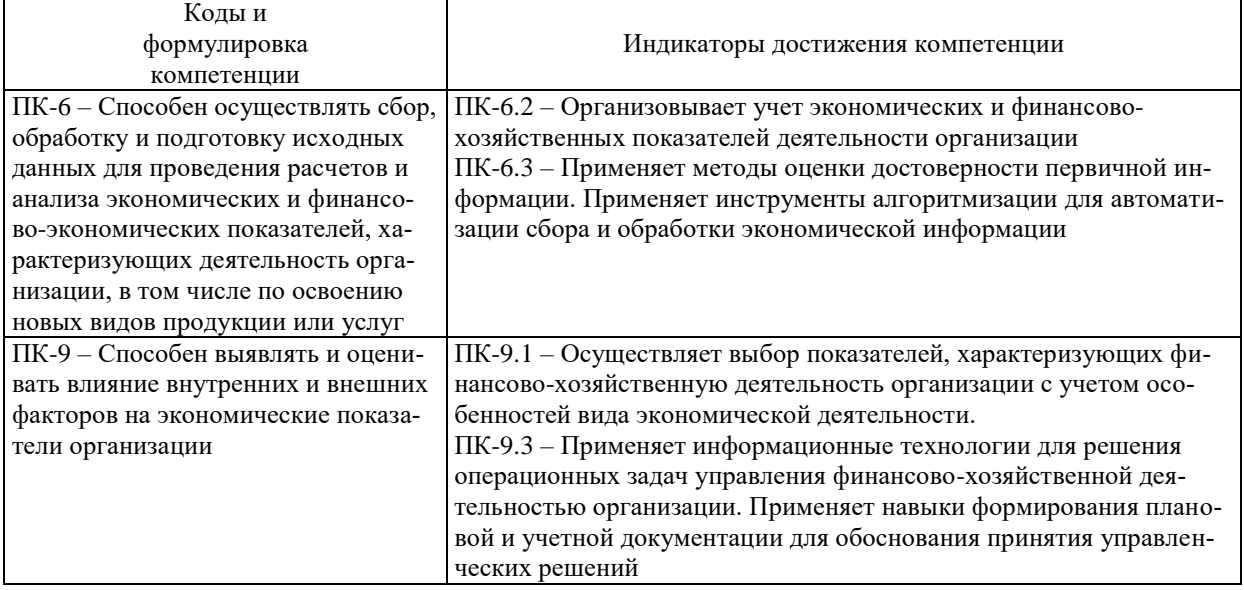

# **2. Описание показателей и критериев оценивания компетенций, шкал оценивания, уровня сформированности компетенций**

2.1. Текущий контроль успеваемости по учебной дисциплине и промежуточная аттестация осуществляются в соответствии с Положением о текущем контроле успеваемости и промежуточной аттестации обучающихся по образовательным программам высшего образования: программам бакалавриата, программам специалитета, программам магистратуры. 2.2. В семестре степень освоения компетенций оценивается по 100-балльной шкале в форме тестирования два раза в семестр. В зачетно-экзаменационный период баллы приводятся к среднеарифметическому значению и переводятся в традиционную четырёхбалльную систему. Данная оценка может повлиять на итоговую.

Этапы формирования компетенций и критериев оценивания компетенций на различных этапах формирования:

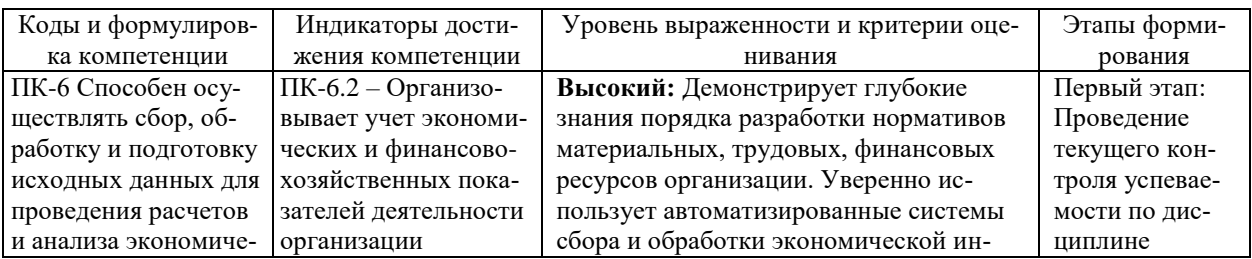

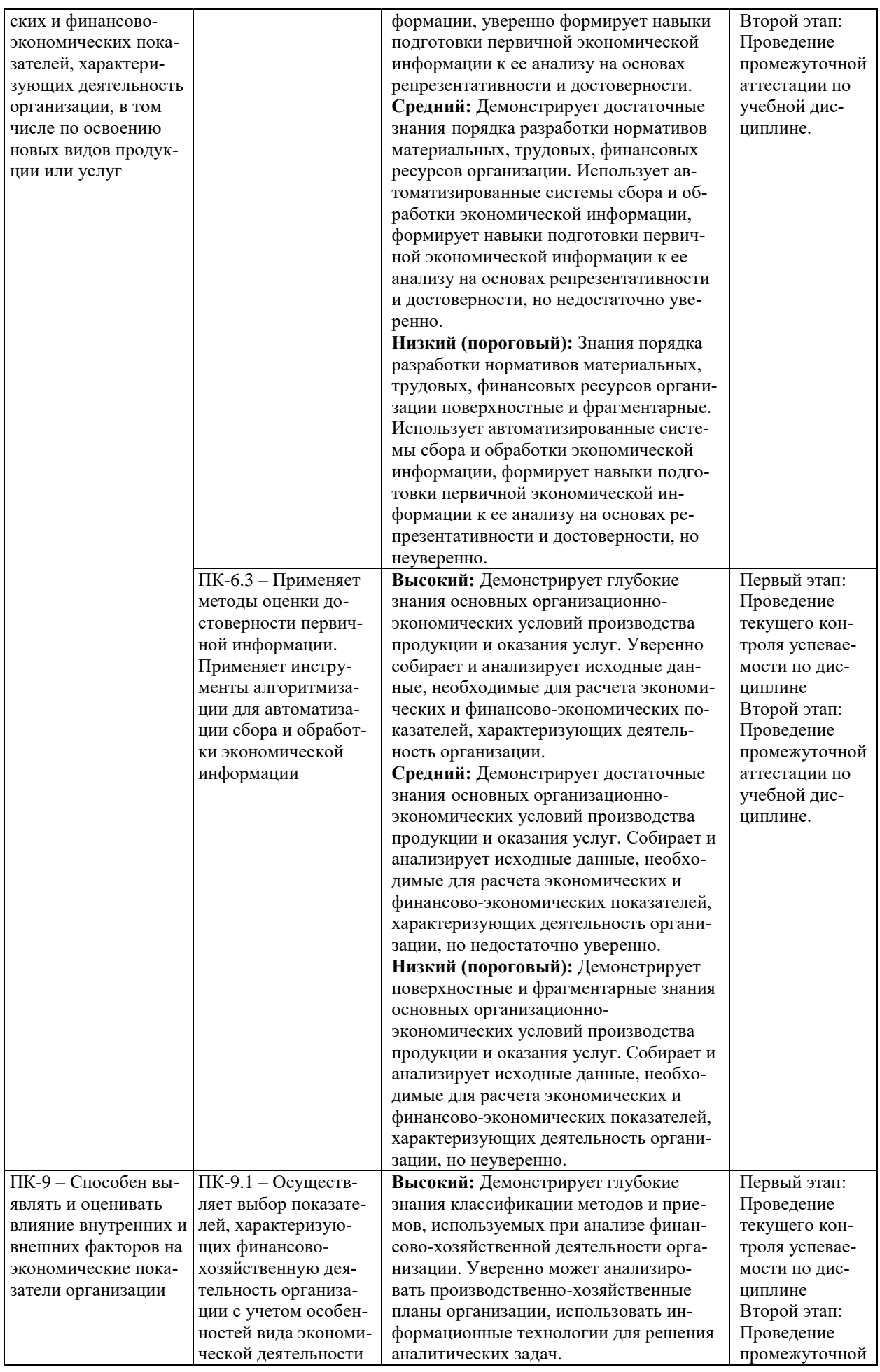

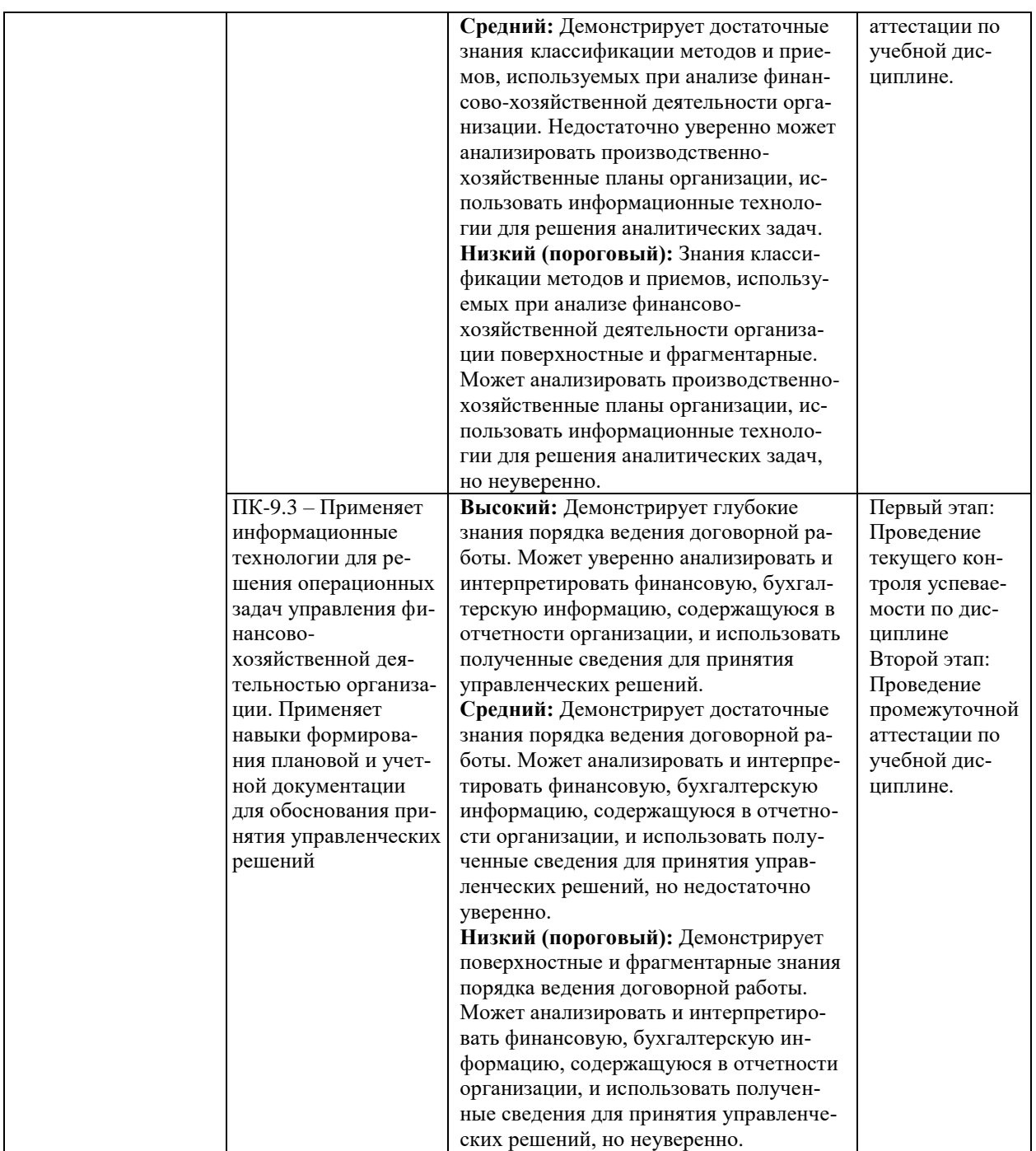

В ходе текущего контроля успеваемости при ответах на семинарских и практических занятиях, промежуточной аттестации в форме экзамена (зачет с оценкой) обучающиеся оцениваются по четырёхбалльной шкале оценивания: «отлично», «хорошо», «удовлетворительно», «неудовлетворительно»:

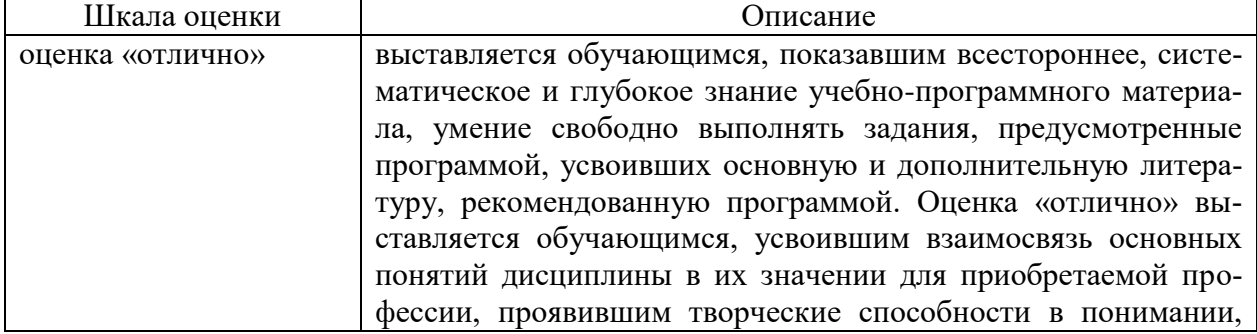

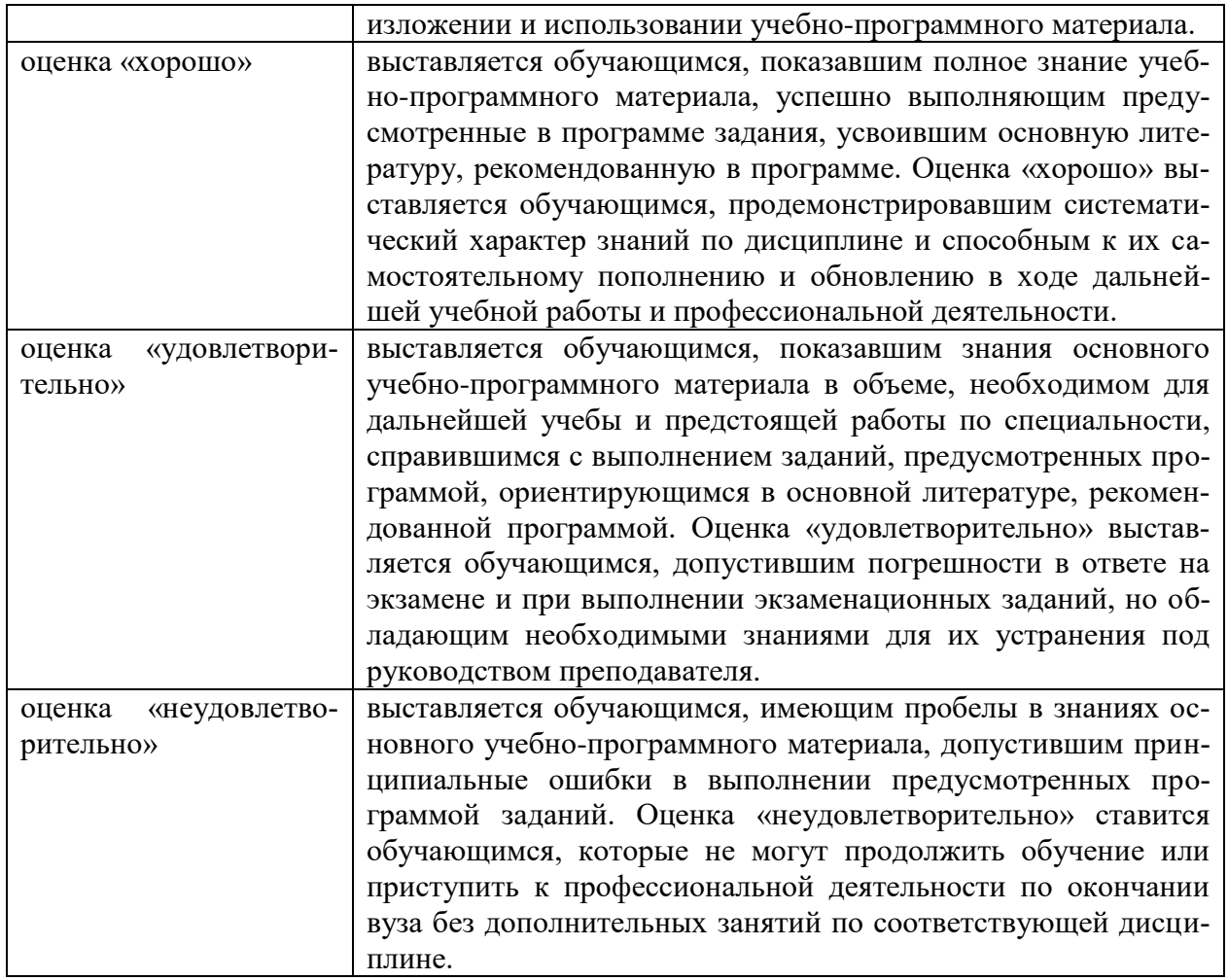

В ходе промежуточной аттестации в форме зачёта обучающиеся оцениваются «зачтено» или «не зачтено»:

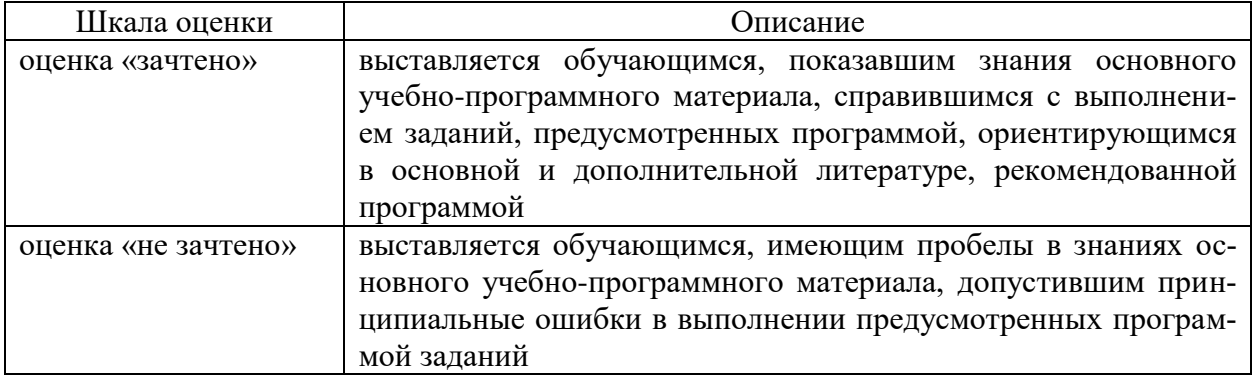

# **3. Типовые контрольные задания или иные материалы, необходимые для оценки результатов обучения по учебной дисциплине.**

# **3.1. Примерные варианты оценочных заданий (ОЗ) для контрольного рубежа в рамках текущего контроля**

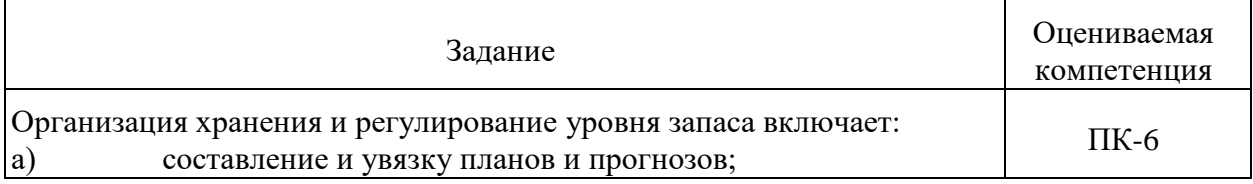

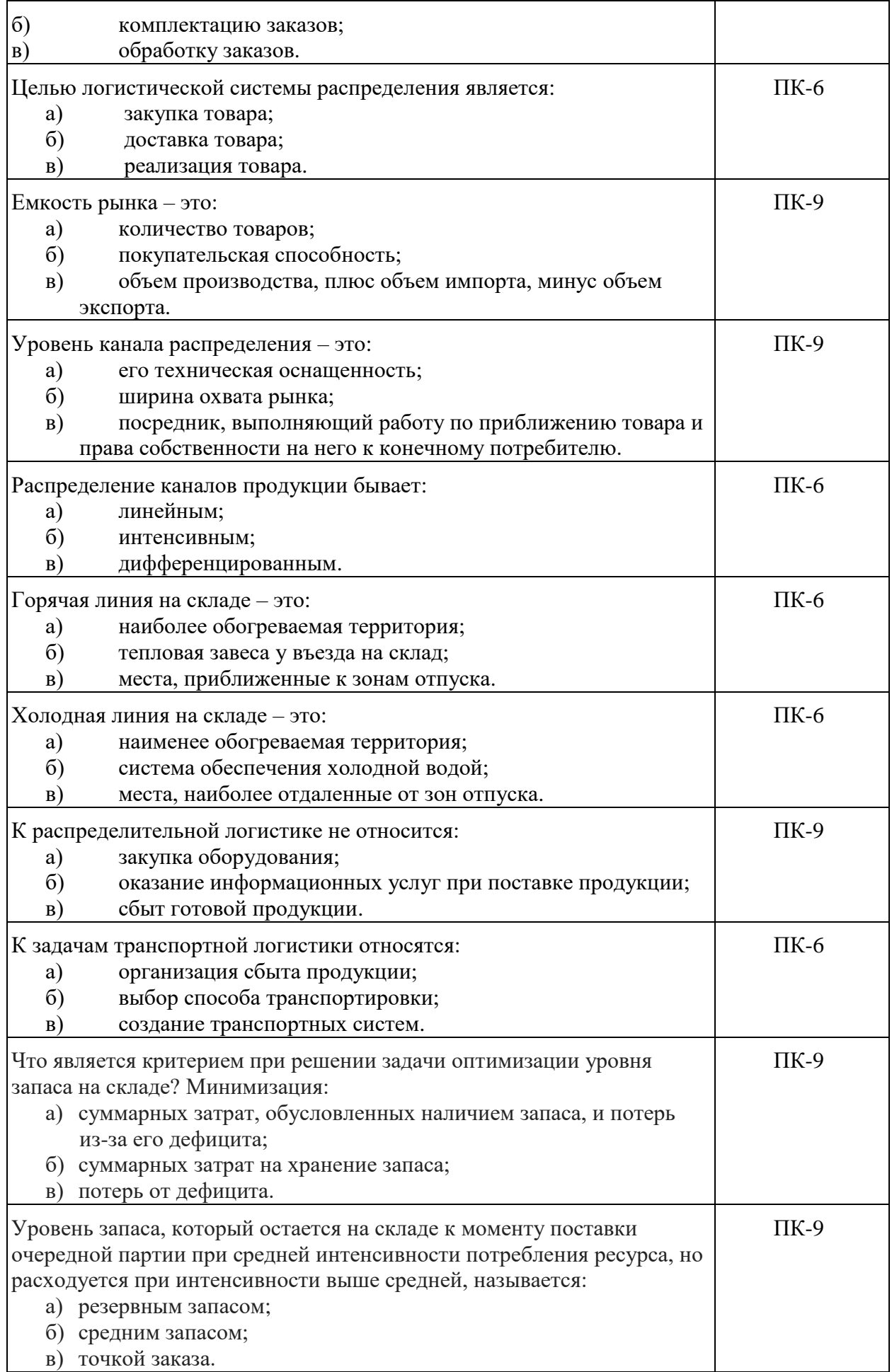

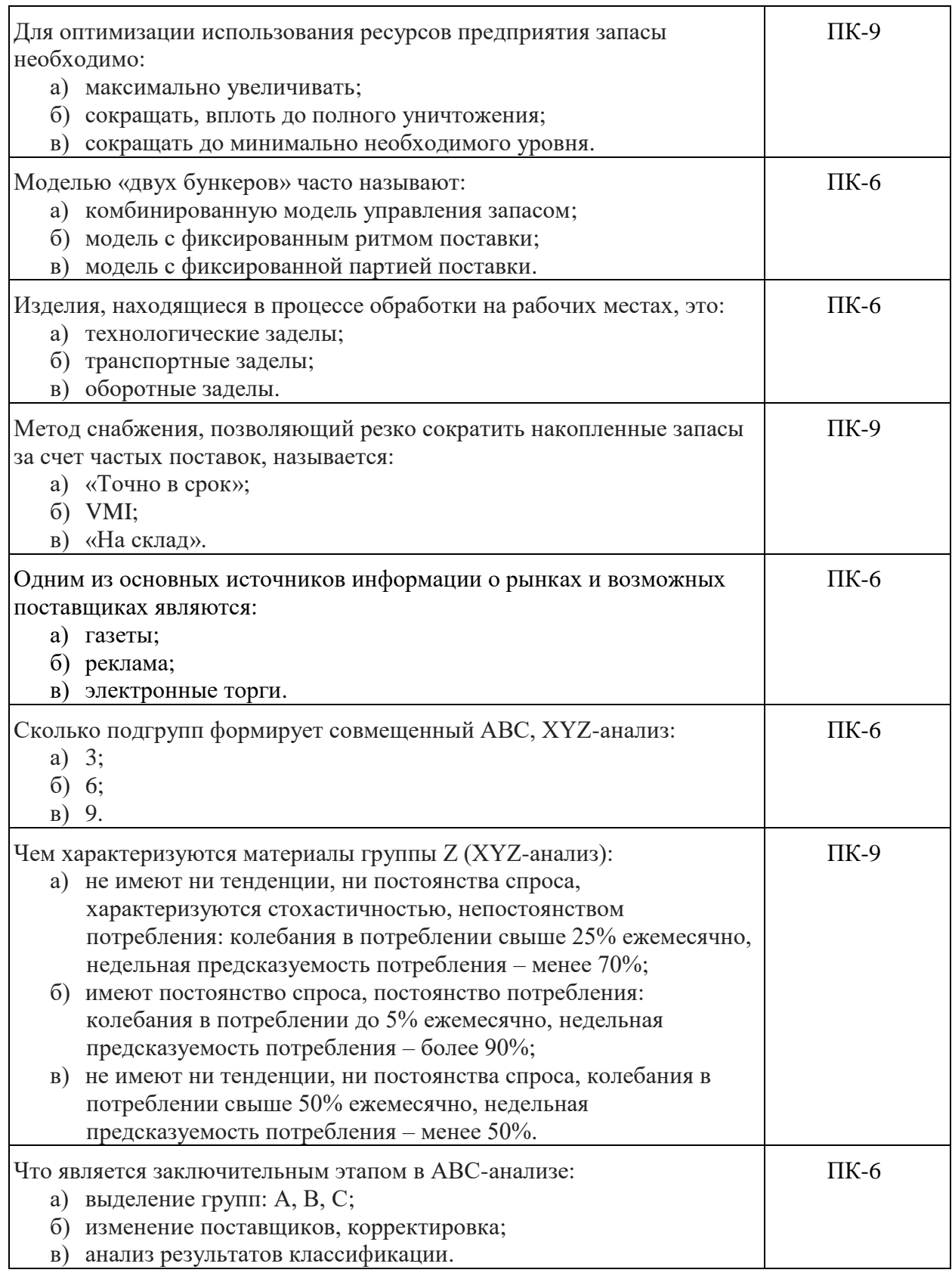

# **3.1.1 Перечень вопросов для устного опроса**

- 1. Что такое логистика как направление научно-практической деятельности?
- 2. Каковы основные этапы развития логистики и уровни логистического управления?
- 3. Каково место логистики в современных методах управления производственносбытовой деятельностью?
- 4. На какие потоки можно воздействовать в процессе логистического управления?
- 5. Чем логистика дополняет и расширяет маркетинг?
- 6. Что такое макрологистика и микрологистика, и каковы основные задачи, решаемые ими?
- 7. Какие основные вопросы решаются в процессе логистического управления?
- 8. Какова принципиальная структура системы логистического управления?
- 9. Какие существуют функциональные области логистики?
- 10. Каковы точные определения материального потока, являющегося объектом логистического управления, логистической системы, логистической операции и логистической цепи?
- 11. Что является источником экономического эффекта при логистическом управлении, и каким образом логистическое управление может влиять на конкурентоспособность фирмы?
- 12. На какие уровни подразделяются логистические решения, и каковы сроки действия и реализации этих решений?
- 13. Что в логистике называется запасом?
- 14. Чем характеризуются и различаются между собой варианты стратегии управления запасами?
- 15. Какие факторы влияют на текущий уровень запасов при управлении запасами с заданной периодичностью заказов?
- 16. За счет чего может создаваться дефицит при управлении запасами с заданной периодичностью заказов?
- 17. Можно ли использовать контейнерную доставку при управлении запасами с заданной периодичностью заказов?
- 18. Логистическая концепция организации производства и ее отличие от традиционного менеджмента.
- 19. Виды управления материальным потоком в производстве (толкающие и тянущие системы).
- 20. Системы управления запасами в производстве (достоинства и недостатки).
- 21. Что такое производственная логистика?
- 22. Какие задачи решаются производственной логистикой?
- 23. Роль и место склада в логистической системе.
- 24. Основное назначение, функции и виды складов.
- 25. Основные проблемы логистики складирования.
- 26. Определение количества складов и размещения складской сети.
- 27. Назовите и охарактеризуйте методы решения задачи оптимизации расположения распределительного центра на обслуживаемой территории.
- 28. Опишите порядок определения места расположения распределительного центра методом определения центра тяжести.
- 29. Охарактеризуйте зависимость транспортных расходов системы распределения от количества входящих в нее складов.
- 30. Как меняются затраты на содержание запасов в системе распределения с изменением количества складов на обслуживаемой территории?
- 31. Место транспорта в общественном производстве. Понятие и задачи транспортной логистики.
- 32. Алгоритм организации транспортировки. Выбор вида транспорта.
- 33. Современные методы совершенствования транспортных систем. Принятие решения по пользованию услугами наемного склада.
- 34. Информационные потоки в логистике: понятие, общая схема, виды, единицы измерения. Примеры информационных потоков.
- 35. Информационные системы в логистике: понятие и виды, принципы построения.
- 36. Понятие материального запаса. Причины создания материальных запасов.
- 37. Системы контроля состояния запасов.
- 38. Управление запасами с применением анализа АВС и анализа XYZ.
- 39. Определение оптимального объема заказываемой партии товаров.
- 40. Склады в логистике: понятие, классификация, основные функции.
- 41. Роль складов в логистике.
- 42. Грузовая единица: понятие, роль в логистике, основные характеристики. Пакетирование грузовых единиц.
- 43. Принципы логистической организации складских процессов.
- 44. Использование в логистике технологии автоматизированной идентификации штриховых кодов.
- 45. Штриховые коды: понятие, виды, области применения в логистике.
- 46. Структура и порядок применения штрихового кода EAN-13.
- 47. Понятие логистического сервиса. Формирование системы логистического сервиса.
- 48. Уровень логистического сервиса: понятие, методы расчета.
- 49. Определение оптимального значения уровня логистического сервиса.
- 50. Управление временем процессов в логистике.

#### **3.1.2 Перечень тем докладов по дисциплине**

- 1. Тенденции и перспективы развития логистики и управления цепями поставок в отечественной экономике.
- 2. Логистика в системе современных экономических наук.
- 3. Этапы развития и современное состояние логистики. Смена парадигм в эволюции логистики и управления цепями поставок.
- 4. Системный и кибернетический подход в коммерческой логистике.
- 5. Современный рынок логистических услуг.
- 6. Логистика как вид предпринимательской деятельности.
- 7. Основные логистические функции и их распределение между различными участниками логистического процесса.
- 8. Методологические основы теории логистики.
- 9. Посредничество в логистике.
- 10. Служба логистики на предприятии: место в организационной структуре управления, основные функции, взаимосвязь с другими службами. Уровни развития логистики на фирмах.
- 11. Система поставок «точно в срок»: принципиальная схема, сравнительная характеристика с традиционным снабжением.
- 12. Толкающие системы управления материальными потоками в сферах производства и обращения.
- 13. Тянущие системы управления материальными потоками в сферах производства и обращения.
- 14. Взаимосвязь распределительной и закупочной логистики. Базисные условия поставки в договорах купли-продажи и их применение в коммерческой логистике.
- 15. Мультимодальные и интермодальные перевозки. Выбор видов транспорта и типов транспортных средств, оценка стоимости перевозки грузов.
- 16. Приоритетные международные транспортные коридоры. Транспортнотехнологические системы международных перевозок грузов.
- 17. Совершенствование грузовых перевозочных средств. Контейнеры. Контрейлеры. Роудрейлеры. Ролкеры. Лихтеровозы. Контейнеровозы. Системы контроля за движением транспортных средств.
- 18. Стратегические аспекты логистики снабжения.
- 19. Ценообразование в логистике.
- 20. Информационные технологии и автоматизация снабженческой деятельности на предприятии.
- 21. Понятие логистического сервиса и его роль в конкурентоспособности предприятия.

Алгоритм формирования системы логистического сервиса.

- 22. Взаимодействие служб логистики и маркетинга на предприятии.
- 23. Уровень логистического сервиса: понятие, методы расчета, определение оптимального значения.
- 24. Моделирование системы управления сетью территориально-распределенных складов предприятия.
- 25. Информационные системы в логистике: понятие и виды, принципы построения.
- 26. Современные направления в развитии информационного обеспечения логистики.
- 27. Корпоративные информационные системы. Интегрированные решения для бизнеса.
- 28. Характеристика основных методов прогнозирования в логистике. Оценка точности прогнозирования в логистике.
- 29. Логистическая стратегия: понятие, ключевые вопросы. Влияние внутренней и внешней среды на логистическую стратегию фирмы.
- 30. Анализ и контроль в логистике. Показатели эффективности логистического менеджмента.
- 31. Международные аспекты логистической деятельности.

#### **3.1.3 Задания для выполнения контрольной работы**

#### **1. Расчет материальных потоков.**

- *Требуется:* рассчитать для контейнерной площадки величину
- а) входящего материального потока;
- б) выходящего материального потока;
- в) внешнего материального потока;
- г) внутреннего материального потока;
- д) суммарного материального потока.

*Исходные данные.*

- количество прибывших груженых контейнеров
$$
\frac{N}{ep} = 110 \text{ конт/cутки}
$$
;

$$
N^{\mathit{om}}
$$

*пр <sup>N</sup>гр*

- количество отправленных груженых контейнеров *от <sup>N</sup>гр* =120 конт/сутки;

- коэффициенты, учитывающие особенности обработки контейнеров приведены в таблине

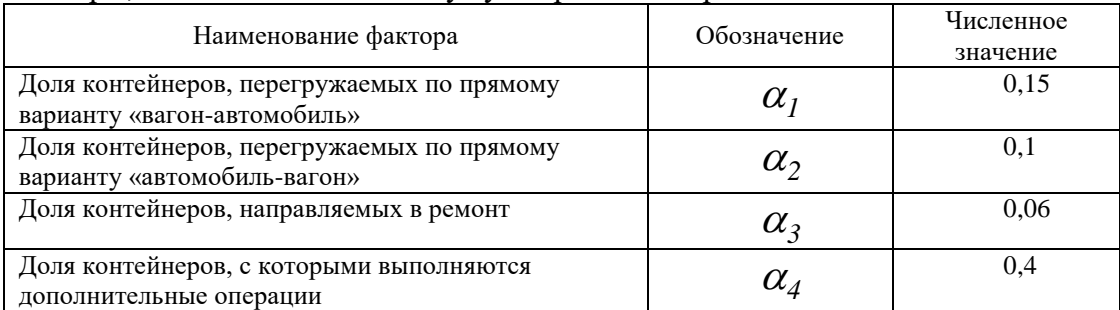

Факторы, влияющие на величину суммарного материального потока

#### **2. Определение оптимального размера партии поставки.**

#### *Требуется:*

а) рассчитать оптимальный размер партии поставки аналитическим и графическим методом;

б) определить оптимальный размер партии в условиях дефицита. *Исходные данные:*

- годовой объем потребления продукции *Qгод* =3000 тонн/год;

- тариф на перевозку одной партии  $\ ^{C_{mp}}$ =12 руб/т;

- расходы, связанные с хранением запаса  $\mathcal{C}_{xp} = 4$  руб/т;
- расходы связанные с дефицитом *<sup>с</sup>деф* -6 руб/т

#### **3. Выбор наилучшей системы распределения продукции.**

*Требуется*: выбрать систему распределения (доведения продукции до потребителя) из трех предлагаемых.

*Исходные данные:*

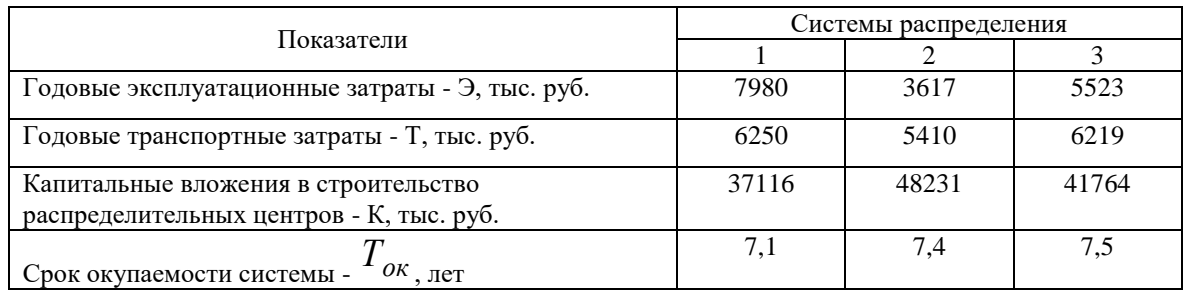

#### **4. АВС и XYZ анализ**

Задача: в целях укрепления позиции на рынке руководство фирмы приняло решение расширить торговый ассортимент. Свободных финансовых средств, необходимых для кредитования дополнительных товарных ресурсов, фирма не имеет. Перед службой логистики была поставлена задача усиления контроля товарных запасов с целью сокращения общего объема денежных средств, омертвленных в запасах. Необходимо провести анализ ассортимента по методам АВС и XYZ, в результате чего распределить ассортиментные позиции по группам и сформулировать соответствующие рекомендации по управлению запасами.

Торговый ассортимент фирмы, средние запасы за год, а также объемы продаж по отдельным кварталам представлены в таблице.

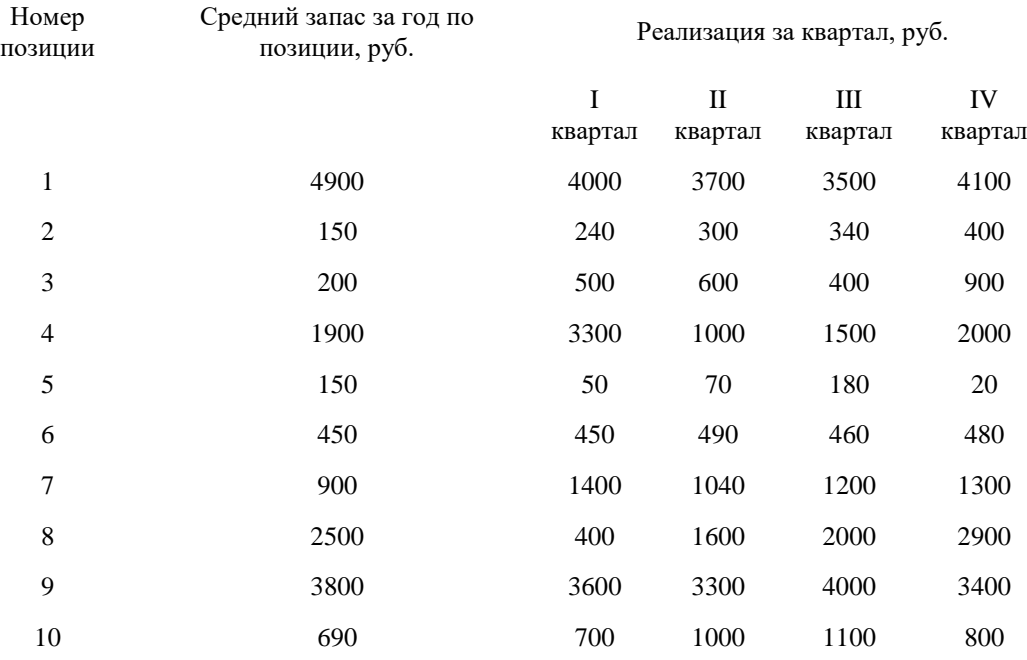

### **5. Определение тарифов и порогов рентабельности транспортного предприятия.**

*Требуется:* определить для транспортной компании исходя из анализа издержек по данному виду деятельности:

а) величину предельного, технического и целевого тарифов;

б) тариф на перевозку единицы продукции;

в) порог рентабельности предприятия исходя из объема грузопотока и получаемой выручки от транспортной деятельности.

*Исходные данные:* 

- общий грузопоток *Qгод* =220 тыс. конт.;

- сумма средств, вложенных в транспортно-экспедиторскую деятельность

(инвестиционный капитал) *К* =320 млн. руб.;

- планируемая рентабельность  $\,\rho_{\,=12\%};$
- переменные издержки *<sup>С</sup>пер* =1300 руб./конт.;
- постоянные издержки *Спост* =110 млн. руб.;
- пессимистический прогноз грузопотока *песс Qгод* =175 тыс. конт.;

- оптимистический прогноз грузопотока  $\mathcal{Q}_{coo}^{onm}$  =250 тыс. конт.

#### **3.2. Вопросы для подготовки к промежуточной аттестации (к зачету)**

- 1. Логистика как наука. Область действия и модели.
- 1. Особенности применения логистики в России.
- 2. Материальный поток.
- 3. Объект и предмет логистики.
- 4. Основные задачи логистики.
- 5. Потоки в логистике.
- 6. Логистические операция и функция.
- 7. Понятия логистической цепи и цикла.
- 8. Периоды в создании логистических систем.
- 9. Оптимальное расположение склада.
- 10. Принцип «MOB» в заготовительной логистике.
- 11. Посредники в распределительной логистике.
- 12. Основные функции заготовительной логистики.
- 13. Сущность и задачи закупочной логистики.
- 14. Методы выбора поставщиков.
- 15. Анализ XYZ в складской логистике.
- 16. Виды запасов.
- 17. Определение потребностей в ресурсах.
- 18. Определение экономичного размера заказа.
- 19. Оптимальная величина заказа при допущении дефицита.
- 20. Воронкообразная модель логистической системы.
- 21. Виды стратегий в производственной логистике.
- 22. Классификация тары.
- 23. Длительность производственного цикла при 2-х операциях.
- 24. Классификация грузов.
- 25. Базисные условия транспортировки грузов.
- 26. Системы МРП-1 и МРП-2.
- 27. Преимущества и недостатки систем типа JIT («Канбан»).
- 28. «Толкающие» и «тянущие» системы.
- 29. Основные проблемы складской логистики.
- 30. Виды складов.
- 31. Складские площади и их определение.
- 32. Типовое устройство склада.
- 33. Анализ ABC (правило 80-20).
- 34. Система управления запасами.
- 35. Классификация запасов.
- 36. Выбор страхового запаса.
- 37. Тароупаковочное хозяйство в логистике.

### **4. Методические материалы, определяющие процедуры оценивания результатов обучения по учебной дисциплине**

Процедура оценивания результатов обучения по учебной дисциплине осуществляется на основе Положения о текущем контроле и промежуточной аттестации обучающихся, утвержденного приказом ректора.

*4.1 Первый этап: Проведение текущего контроля успеваемости по дисциплине*

Проведение текущего контроля успеваемости по дисциплине осуществляется в ходе контактной работы с преподавателем в рамках аудиторных занятий и в ходе самостоятельной работы студента.

Текущий контроль в ходе контактной работы осуществляется по следующим видам:

**1) Вид контроля:** проверка сформированности компетенций в ходе самостоятельной работы обучающихся; текущий опрос, проводимый во время аудиторных (семинарских/практических/лабораторных) занятий; оценивание подготовленных докладов, сообщений, презентаций, домашних заданий.

**Порядок проведения:** в ходе подготовки к занятиям оценивается выполнение задания, рекомендованного к самостоятельной работе обучающихся, путем выборочной проверки.

Фиксируются результаты работы студентов в ходе проведения семинарских и практических занятий (активность, полнота ответов, способность поддерживать дискуссию, профессиональный язык и др.).

В ходе отдельных занятий обеспечивается проведение письменных опросов по тематике прошедших занятий. В ходе выполнения заданий обучающийся должен в меру имеющихся знаний, умений, навыков, сформированности компетенции дать развернутые ответы на поставленные в задании открытые вопросы и ответить на вопросы закрытого типа в установленное преподавателем время. Продолжительность проведения процедуры определяется преподавателем самостоятельно, исходя из сложности индивидуальных заданий, количества вопросов, объема оцениваемого учебного материала.

Задания по подготовке докладов, сообщений, презентаций, домашних заданий выдаются заранее при подготовке к семинарским и практическим занятиям; подготовленные работы оцениваются с фиксацией в журнале учета посещаемости и успеваемости обучающихся.

**2) Вид контроля:** Контроль с использованием тестовых оценочных заданий по итогам освоения тем дисциплины (текущий (рубежный) контроль).

**Порядок проведения:** До начала проведения процедуры преподавателем подготавливаются необходимые оценочные материалы для оценки знаний, умений, навыков.

Оценка знаний, умений и навыков, характеризующих сформированность компетенций, осуществляется с помощью оценочных заданий (ОЗ), сформированных в соответствии с Требованиями по подготовке тестовых оценочных заданий.

Внеаудиторная контактная работа преподавателя с обучающимся осуществляется в ходе выполнения рейтинговой работы и контроля со стороны преподавателя за самостоятельной работой студента.

**3) Вид контроля:** Подготовка курсовой работы (при наличии в учебном плане).

*Технология проведения:* За каждым обучающимся, принимающим участие в процедуре, преподавателем закрепляется тема курсовой работы. После получения задания и в процессе его подготовки обучающийся должен в меру имеющихся знаний, умений, навыков, сформированности компетенции дать развернутое раскрытие темы, выполнить расчетное или иное задание.

*4.2 Второй этап: Проведение промежуточной аттестации по учебной дисциплине.*

В соответствии с учебным планом по учебной дисциплине предусмотрена подготовка и сдача зачета и (или) экзамена.

Порядок проведения промежуточной аттестации регламентируется Положением о текущем контроле и промежуточной аттестации, утвержденным приказом ректора Университета.